#### TD#I

#### Large-scale Mathematical Programming

Leo Liberti, CNRS LIX Ecole Polytechnique liberti@lix.polytechnique.fr

INF580 — 2021/22

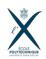

Software

Modelling

Implementation

#### Section 1

#### Software

#### Structured and flat formulations

 Mathematical Programs (MP) describing problems involve sets and parameters

```
e.g. \min\{c^{\top}x \mid Ax \geq b\}
```

► For each set of values assigned to the parameters, MP describes a different *instance* 

```
e.g. \min\{x_1 + 2x_2 \mid x_1 + x_2 >= 1\}
```

#### Structured and flat formulations

► Mathematical Programs (MP) describing *problems* involve sets and parameters e.g.  $\min\{c^{\top}x \mid Ax > b\}$ 

► For each set of values assigned to the parameters, MP describes a different *instance* 

```
e.g. \min\{x_1 + 2x_2 \mid x_1 + x_2 >= 1\}
```

- ► Humans reason in terms of problems (structured formulations)
- ► Solvers provide solutions for <u>instances</u> (flat formulations)
- Need a translation from problems to instances: modelling languages

```
(e.g. AMPL), Python+amplpy/cvxpy, Matlab+YALMIP, Julia+JuMP,...)
```

### AMPL vs. Python

#### ► AMPL

- wonderful syntax close to mathematics
- interfaces with lots of solvers, including MINLP (but little SDP)
- imperative sub-language: poor (no function calls, no libraries)
- good for rapid prototyping or "just use the solver"

#### Python

- mixture of declarative (PyOMO) and imperative (Python)
- interfaces with many solvers, including SDP (but little MINLP)
- excellent imperative sub-language (Python itself)
- good for "doing further stuff with the solution"

#### Installing AMPL

- ► Windows (64bit)
  - make directory C:\ampl
  - copy ampl\_mswin64.zip inside C:\ampl and unzip it
  - insert C:\ampl in the PATH environment variable
     System Properties dialog/ Advanced tab/Environment Variables
     button/Path field/Edit button/add C:\ampl to the string,
     separated by semicolons
- MacOS X: open terminal, and type

```
cd ~
tar zxvf ~/Downloads/ampl_macosx64.tgz
mv ampl_macos64 ampl
cd ; echo "export PATH=$PATH:~/ampl" >> ~/.bash_profile
source ~/.bash_profile
```

Linux (64bit): as for MacOS X

but replace ampl\_macosx64.tgz by ampl\_linux-intel64.tgz

#### Testing AMPL

- I. open a command prompt / terminal window
- 2. Save the following to test.run

```
set M := 1..50;
set N := 1..10;
param c{N} default Uniform01();
param A{M,N} default Uniform(0,1);
param b{M} default Uniform(1,2);
var x{N} >= 0;
minimize f: sum{j in N} c[j]*x[j];
subject to C{i in M}:
  sum{j in N} A[i,j]*x[j] >= b[i];
option solver cplex;
solve;
display x,f,solve_result;
```

- 3. type ampl < test.run</pre>
- 4. optimal objective function value is f = 1.34199

#### Section 2

# Modelling

### The transportation problem

Given a set P of production facilities with production capacities  $a_i$  for  $i \in P$ , a set Q of customer sites with demands  $b_j$  for  $j \in Q$ , and knowing that the unit transportation cost from facility  $i \in P$  to customer  $j \in Q$  is  $c_{ij}$ , find the optimal transportation plan

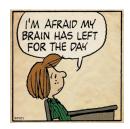

### The art of modelling!

▶ Use drawings — they help to think

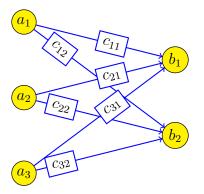

### First fundamental question

I. What decisions does the problem require?

## First fundamental question

- I. What decisions does the problem require?
  - I. what's given?
  - 2. costs unit, refers to quantities
  - 3. capacities and demand based on quantities
  - 4.  $\Rightarrow$  let's decide quantities
  - (pitfall: the question "quantity of what?" is irrelevant — and you don't know in advance which questions are irrelevant)

## First fundamental question

- I. What decisions does the problem require?
  - I. what's given?
  - 2. costs unit, refers to quantities
  - 3. capacities and demand based on quantities
  - 4. ⇒ let's decide quantities
  - (pitfall: the question "quantity of what?" is irrelevant — and you don't know in advance which questions are irrelevant)
- As you go on with the model, you might find your initial choices were poor you might have to go back and change them

## Second fundamental question

I. How can the decision be encoded?

### Second fundamental question

I. How can the decision be encoded?

let's go back to the drawing

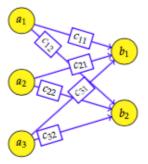

### Second fundamental question

I. How can the decision be encoded?

let's go back to the drawing

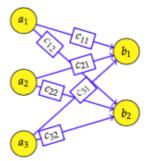

► How about:

 $z_i =$ qty. produced at i $y_j =$ qty. demanded at j

## Let's try this choice

- I. Sets and indices
  - a.  $i \in P \subset \mathbb{N}$
  - b.  $j \in Q \subset \mathbb{N}$
- 2. Parameters
  - a.  $\forall i \in P \quad a_i \in \mathbb{R}_+$
  - b.  $\forall j \in Q \quad b_j \in \mathbb{R}_+$
  - c.  $\forall i \in P, j \in Q \quad c_{ij} \in \mathbb{R}_+$
- 3. Decision variables
  - a.  $\forall i \in P \quad z_i \in [0, a_i]$
  - b.  $\forall j \in Q \quad y_j \in [b_j, \infty]$
- 4. Constraints
  - a. All that is produced must be delivered:  $\sum_{i \in P} z_i = \sum_{j \in Q} y_j$

necessary condition, but is it sufficient?

5. Objective function: ???

no way of knowing what fraction of the production out of i went to j, so how do we consider transportation costs?

#### Bummer! Let's go back

- Failure to express "fraction of i going to j" must inspire us! Let's try  $x_{ij} = \text{qty.}$  transported from i to j
- I. Sets: as before
- 2. Parameters: as before
- 3. Decision variables

a. 
$$\forall i \in P, j \in Q \quad x_{ij} \in \mathbb{R}_+$$

4. Objective function

$$\min \sum_{i \in P} \sum_{j \in Q} c_{ij} x_{ij}$$

- 5. Constraints
  - a. No facility can produce more than the maximum:

$$\forall i \in P \quad \sum_{j \in Q} x_{ij} \le a_i$$

b. No customer must receive less than its demand:

$$\forall j \in Q \quad \sum_{i \in P} x_{ij} \ge b_j$$

Much better!

## Section 3

# Implementation

## The AMPL encoding

- ► Three files:
  - ► file.mod: the *model file*containing the description of the structured formulation
  - ► file.dat: the *data file* containing the description of the instance
  - ► file.run: the *run file*the "imperative part": choice of solver, run, analyze solution...
  - ► Run "ampl < file.run" and get results on file or screen

### The transportation problem in AMPL: .mod

```
# transportation.mod
param Pmax integer;
param Qmax integer;
set P := 1..Pmax;
set Q := 1..Qmax;
param a{P};
param b{Q};
param c{P,Q};
var x{P,Q} >= 0;
minimize cost: sum{i in P, j in Q} c[i,j]*x[i,j];
subject to production{i in P}:
  sum{j in Q} x[i,j] \le a[i];
subject to demand{j in Q}:
  sum\{i in P\} x[i,j] >= b[j];
```

#### The transportation problem in AMPL: .dat

```
# transportation.dat
param Pmax := 2;
param Qmax := 1;
param a :=
 1 2.0
 2 2.0
param b :=
 1 1.0
param c :=
 1 1 1.0
 2 1 2.0
```

### The transportation problem in AMPL: . run

```
# transportation.run
model transportation.mod;
data transportation.dat;
option solver cplex;
solve;
display x, cost;
```